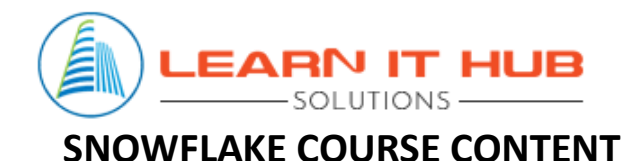

## **Basics of Data**

- What is a Database?
- What is a Data Warehouse?
- Challenges with traditional Data Warehouses

# **Overview of Cloud**

- What is Cloud Computing?
- Software as a Service (SAAS)
- Platform as a Service (PAAS)
- Infrastructure as a Service (IAAS)

## **Snowflake Overview**

- Introduction to Snowflake
- Advantages of Snowflake
- Snowflake Architecture
	- o Cloud Services Layer
		- **■** Metadata Manager
		- **Infrastructure Manager**
		- **•** Optimizer Service
		- **Authentication and Security**
	- o Compute Layer
	- o Storage Layer
- Billing for Storage, Compute and Cloud Services Layers
- Life cycle of a query
- Ways to connect to Snowflake

## **Getting Started with Snowflake**

- Availability Zones
- Snowflake Regions
- Snowflake Editions
- Register for free trial account in Snowflake
- Snowflake Web Interface (UI) Overview

- Loading SQL scripts to Snowflake
- **•** Introduction to Snowflake Sample Data
- **•** Practice Lab for creating Databases, Warehouses, etc.

#### **SnowSQL**

- Introduction to SnowSQL
- Installation and setup of SnowSQL
- Practice Lab for running SQL Commands using SnowSQL
- Running a SQL script using SnowSQL

#### **Snowsight**

- Introduction to Snowsight
- Practice Lab for creating charts and dashboards in Snowsight

## **Snowflake Caching**

- Metadata Cache
- Query Result Cache
- Data Cache
- Life cycle of a query in terms of caching
- Practice Lab to work with all 3 types of caching

#### **Snowflake Structure**

- Snowflake Data Objects
- Types of Tables
	- o Permanent Table
	- o Temporary Table
	- o Transient Table
	- o External Table
- View Types
	- o Standard View
	- o Secure View
	- o Materialized View
- Snowflake Data Types
- Practice Lab for working with all table and view types
- Querying and Filtering Commands
- Collations
- **•** Subqueries
- Practice Lab for working with query fundamentals
- Query Tags

- Explain Plan
- Query Profile

#### **Data Movement**

- Data Loading
	- o What is a Stage?
	- o Types of Stages
	- o What is a File Format?
	- o Data Loading commands
	- o Data Loading recommendations
	- o Bulk Loading Vs Continuous Loading
	- o Snowpipe Introduction
	- o Loading data through Load Data Wizard
	- o Practice Lab for loading data from S3 to Snowflake
- Data Unloading
	- o Data Unloading Tips
	- o Data Unloading commands
	- o Practice Lab for unloading data from Snowflake to Local File System

#### **Tasks & Streams**

- Introduction to Streams
- Introduction to Tasks
- Practice Lab for creating tasks

#### **Snowflake Functions**

- Snowflake Defined Functions
- User-Defined Functions (UDF)
	- o SQL UDF
	- o JavaScript UDF
- Practice Lab for working with various types of functions
- Stored Procedures
- User-Defined Functions Vs Stored Procedures
- Practice Lab for creating Stored Procedures and UDFs

#### **Security Management**

- Security Protocols
- Access
- Authentication
- Authorization
- Data Protection

- Infrastructure
- Demo on MFA setup, Network Policy creation, etc.

#### **Access Control and User Management**

- Users and Roles Overview
- System Roles
- Custom Roles
- Ownership Vs Grants
- Practice Lab for creating and configuring Roles

#### **Semi-Structured Data**

- Introduction to Semi-Structured Data
- Supported File Formats
- Flattening Data
- Querying Semi-Structured Data
- Practice Lab for working with Semi-Structured Data

# **Continuous Data Protection**

- Cloning
- Time Travel
- Failsafe
- Database Replication
- Practice Lab for Cloning and Time Travel

# **Data Sharing**

- Data Share Offerings
	- o Secure Direct Data Share
	- o Snowflake Data Exchange
	- o Snowflake Data Marketplace
- What is a Share?
- Data Providers
- Data Consumers
- Reader Accounts

## **Performance and Concurrency**

- SQL Performance Tips
- Resolving Pruning Issues
- Clustering Keys
- Virtual Warehouse Scaling

- o Scaling Up
- o Scaling Out
- Practice Lab on Warehouses Scaling

## **Account and Resource Management**

- Controlling Costs
- Resource Monitors
- INFORMATION SCHEMA
- SNOWFLAKE Database
- ACCOUNT\_USAGE
- Demo on setting up a Resource Monitor
- Practice Lab on monitoring warehouse usage, billing, querying INFORMATION\_SCHEMA and ACCOUNT\_USAGE

#### **Preview Features**

- Preview Features overview
- Releases

# **Snowflake – Tableau Integration**

- Tableau Introduction
- Establishing connection between Snowflake and Tableau
- Practice Lab for creating reports in Tableau on data present in Snowflake

## **Snowflake – Python Integration**

- Python Introduction
- Creating Google Colab account
- Establishing connection between Snowflake and Python
- Practice Lab for executing Snowflake queries through Python

## **SnowPro Core Certification**

- Certification Exam overview
- Resources and Reference links
- Links for practice quizzes
- Exam tips

## **Snowflake Interview Questions**

- 40 Theory-based Questions
- 20 Scenario-based Questions